# **Surf N Stuff N Tips**

## **SOFTWARE MAINTENANCE**

# **from POPULAR MECHANICS, 10/05**

**Run Windows built-in hard-drive maintenance tools.** Windows includes three very handy utilities for tuning up your hard drive, all of which you can access by opening **My Computer**, right clicking on the C: drive, and selecting Properties from the pop up menu. We recommend you run each of these tools at least once a month.

The first of these utilities is **Disk Cleanup**, which removes unneeded temporary files (temp) that consume dozens or even hundreds of megabytes of storage. The second tool is Windows XP's **Disk** | daily. **Check,** which is accessible from the **Tools tab** under **Error-checking**. This utility scans your hard drive for disk errors and corrupt files and automati cally repairs any problems it finds. The summary status of turer will have remedied the problem with a new

The third utility is the **Disk Defragmenter**, available for updated drivers. Alternately, you can look for from the Tools tab under Defragmentation. Since I the latest driver on the component manufacturer's Windows automatically places new files in the space that previously deleted files had occupied on  $\vert$  site against the version installed on your PC by your drive, large files are spread out in pieces | looking in the Device Manager (find it in the System | across your drive. Disk Defragmenter repositions | | menu under the Windows XP Control Panel). your files on the drive so that they're stored con-

Rechargeable laptop batteries have come a long way, but even the most advanced lithium-ion bat- $\int_{\text{turn it on}}^{\text{other}}$ teries will lose capacity over time. The best way to ensure the maximum life span of a battery is to condition it. Users should fully charge a new bat- $\bigcup_{A} AND$  FINALLY... PUN FUN tery, discharge it completely and recharge it to 100 percent again. After that, you don't need to deplete the battery before charging it again, but you should always make sure to charge the laptop to 100 per-

### **Battery Conditioning**

time you charge it and it will stay<br>etrapes longer

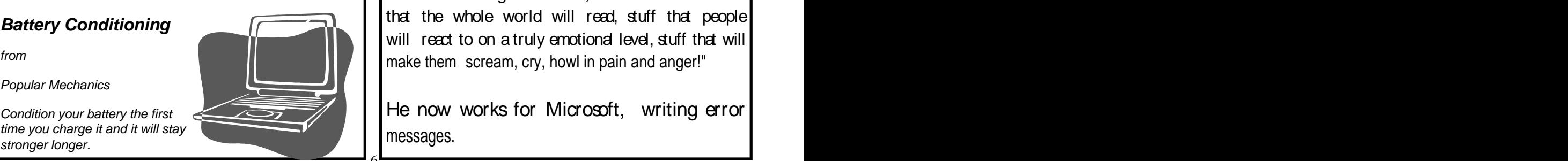

6

### **From Popular Mechanics**

Your security tools can't detect new threats if you don't update them. Many of these utilities, such as **Alwil avast**, automatically update daily, but others, like **Spybot,** require manual updates that you should perform at least weekly.

Likewise, your system should be kept as current as possible. Select Automatic Updates in the Control Panel of Windows XP and make sure that you PC is set to download critical operating system updates daily. **Example 20** and the contract of the contract of the contract of the contract of the contract of the contract of the contract of the contract of the contract of the contract of the contract of the contract of the co

SOFTWARE MAINTENANCE (1976) UPDATE YOUR SOFTWARE<br>
Run Windows build in the protection maintenance (1976) From Popular Mechanics (1976)<br>
Run Windows build in the distribution and continuous (1976) 100 mechanical terms of th If you're having problems with any componentsuch as a video card- sometimes the manufacdevice driver. Check your PC vendor's Web site Web site. Check the driver version number on the

tiguously, improving performance. Occasionally, you should also check for new ver- LAPTOPS NEED LOVE TOO! sions of your motherboard's BIOS, or Basic Input/ Output System, which is the part of your PC that tells all your hardware how to function. Your BIOS ter you turn on your PC. If you don't see this screen during boot-up, tap the tab key after you turn it on.

AND FINALLY. . **. PUN FUN**

cent before unplugging it.  $\parallel$  axked to define "great" he said, "I want to write stuff from **the contract of the contract of the contract of the contract of the contract of the contract of the contract of the contract of the contract of the contract of the contract of the contract of the contract of the cont** There was once a young man who, in his youth, professed his desire to become a great writer. When that the whole world will read, stuff that people will react to on a truly emotional level, stuff that will

Condition your battery the first He now works for Microsoft, writing error messages.